#### Platform-Based Development: Network Communication

#### BS UNI studies, Spring 2019/2020

Dr Veljko Pejović Veljko.Pejovic@fri.uni-lj.si

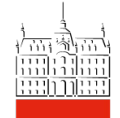

#### Course Administration

- Next week's lecture (Wed May 20<sup>th</sup>) starts at 17:00
- Lab 8 due Friday, May 15<sup>th</sup>, 7pm
- Mini App 3 due Sunday, May 24<sup>th</sup>, 23:59
- Final Exam
	- No specific guidelines from the University, yet
	- Exchange students please inform us via email if you are not in Slovenia

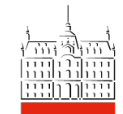

# Wireless Data Transmission

- Concept:
	- Information is encoded as the variability of the electromagnetic fields
	- Waves are propagated from a sender (Tx) to a receiver (Rx)
		- Transmitter circuit includes an oscillator, DAC
		- Receiver circuit includes an oscillator, ADC
		- Antennas convert electric current to EM waves and vice versa

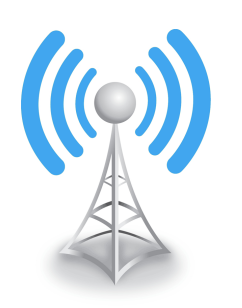

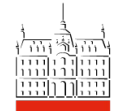

## Wireless Data Transmission

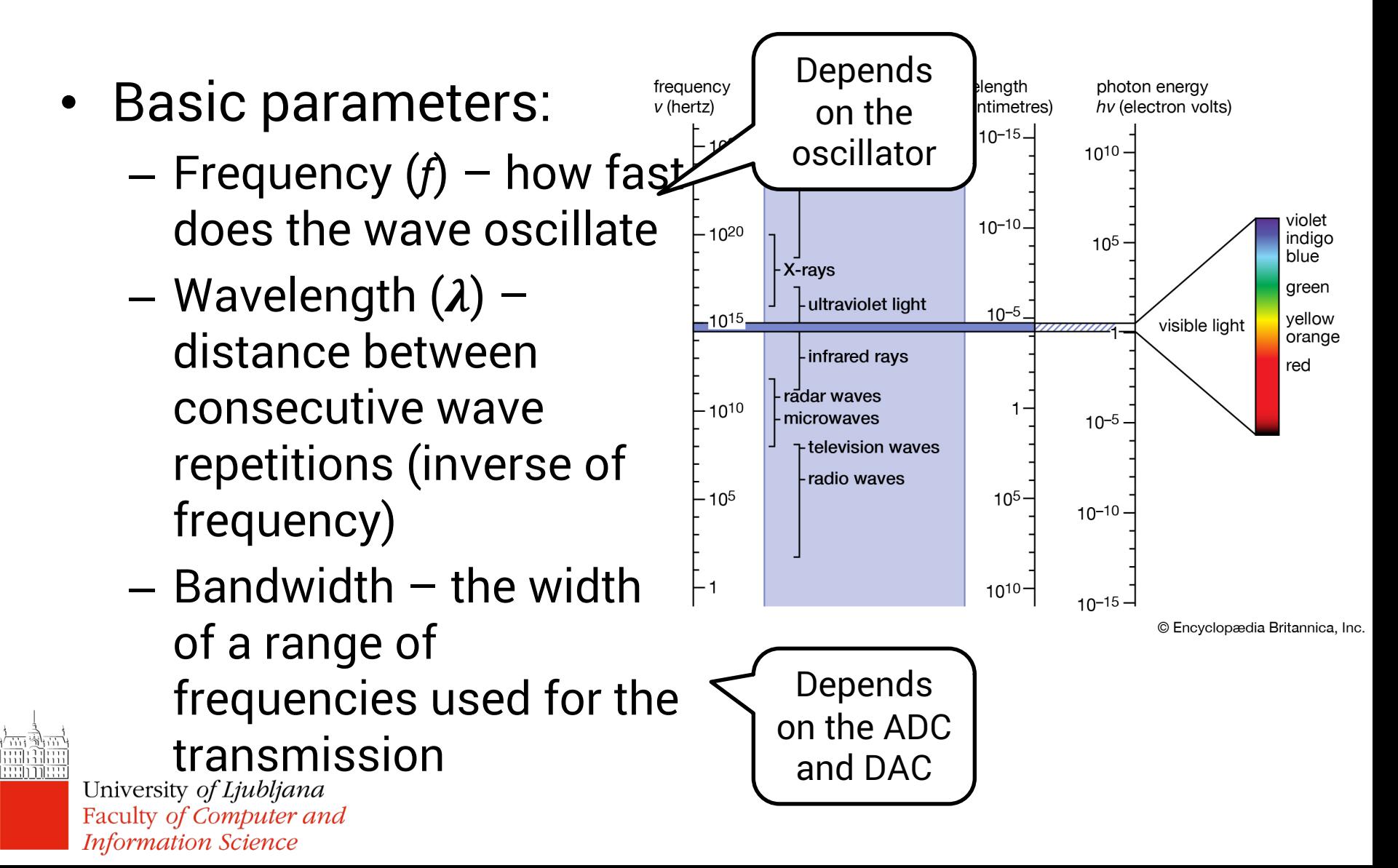

## Wireless Data Transmission

- Physical properties:
	- Antenna length should be proportional to  $\lambda$ 
		- higher  $\lambda$ , longer antenna
	- The irradiated power drops with the square of frequency
		- higher *f*, shorter range
	- More bandwidth more information transmitted

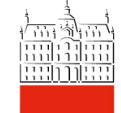

(higher throughput) Faculty of Computer and **Information Science** 

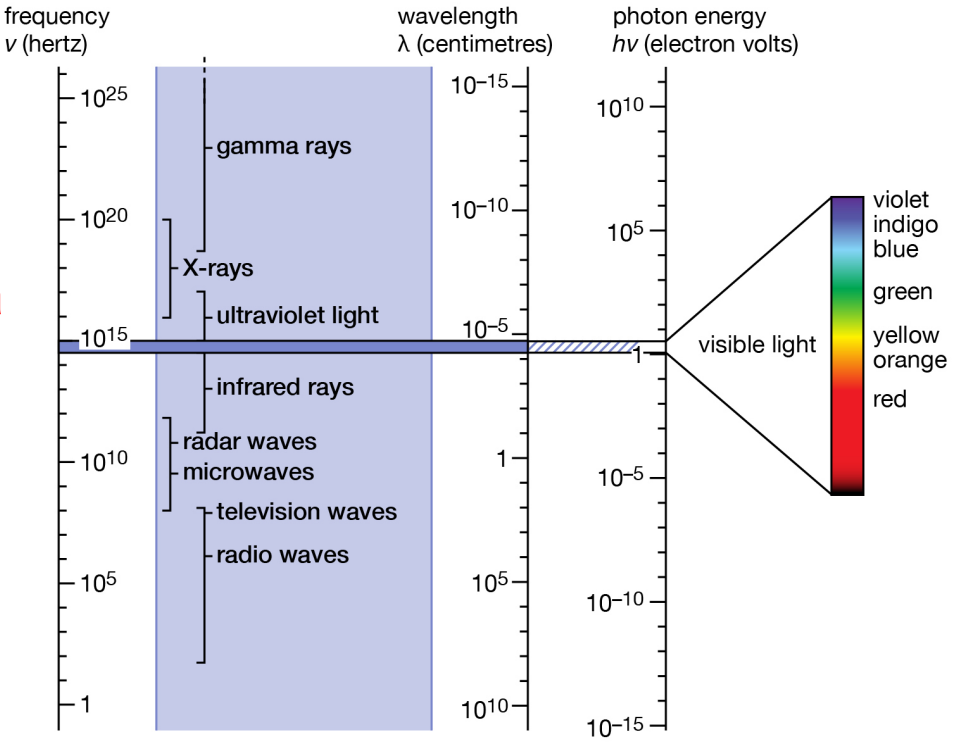

© Encyclopædia Britannica, Inc

- Near Field Communication (NFC)
	- Very low power
		- Tags don't even need to be powered
	- $-$  Very short range ( $\sim$ 10cm)
	- $-$  Low throughput ( $\sim$ 400 kbps)

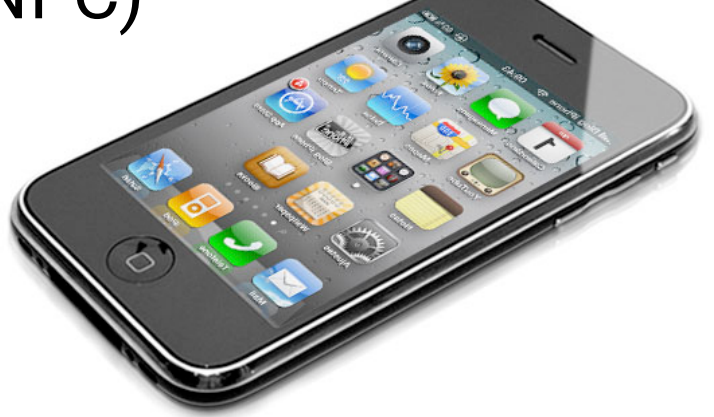

– Applications: security tags, location-based services, payment systems

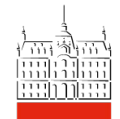

- Bluetooth/Bluetooth Low Energy (BLE)
	- Low power
		- $\cdot$  ~10 mW for BLF
	- $-$  Short range ( $\sim$ 10 m)
	- $-$  Low throughput ( $\sim$ 1 Mbps)
	- Applications: connection with peripherals, wearables (smartwatch), medical equipment, vehicle systems

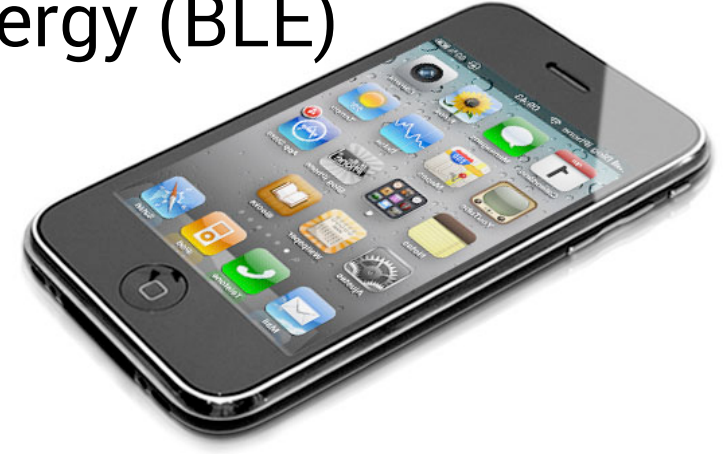

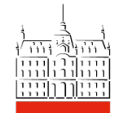

- WiFi
	- Medium power consumption
		- $\cdot$  ~100 mW
	- Relatively short range ( $\sim$ 100 m)
	- $-$  High throughput ( $\sim$ 100s Mbps)
	- Applications: home entertainment, large downloads, system updates
	- WiFi is usually an unmetered network (more data transferred  $\neq$  more cost)

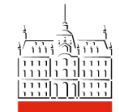

- Cellular network
	- Medium-high power consumption
		- $\cdot \sim 200$  mW
	- $-$  Long range ( $\sim$ 1000 m)
	- Varying throughput
		- $~\sim$  40 kbps with 2G
		- $\sim$  1 Gbps with 5G
	- Applications: ubiquitous connectivity, real-time updates, Voice-over-IP (VoIP), smart metering (occasionally)

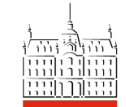

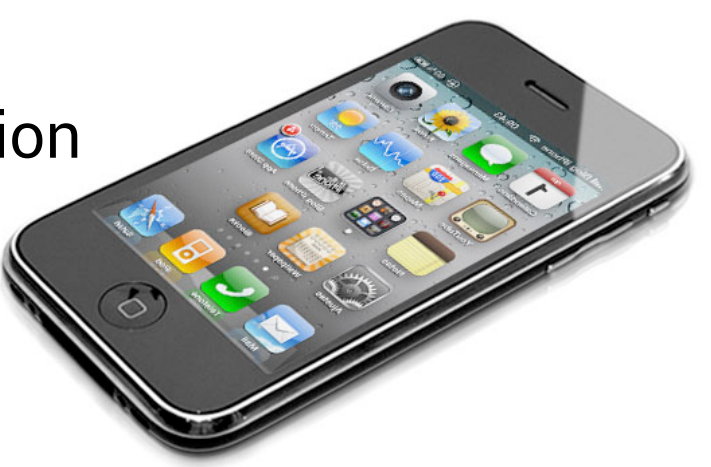

# Building Wireless Solutions

- Wireless interface selection impacts:
	- Capabilities of your app
		- How much data will you be able to pull/push
		- Coverage area
		- If peer-to-peer, maximum range between peers
	- Cost for the user
		- Monetary cost for using cellular services
	- Power consumption
		- Think about low power solutions or a mix of high power and low power communication when possible

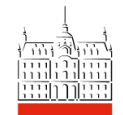

# Android Networking Support

- Manage different physical interfaces (e.g scan for networks, associate with a network, get info about the network/link, etc.)
	- NfcManager
	- BluetoothManager
	- WifiManager
	- TelephonyManager
- ConnectivityManager
	- Monitors network connections, manages failovers, notifies when connectivity changes

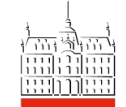

## Networking Abstractions

- Sockets
	- Standard Java sockets:
		- Socket (TCP)
		- DatagramSocket (UDP)

Refresh your socket programming knowledge to understand Android networking.

However, socket programming on Android is rarely used – Web abstractions!

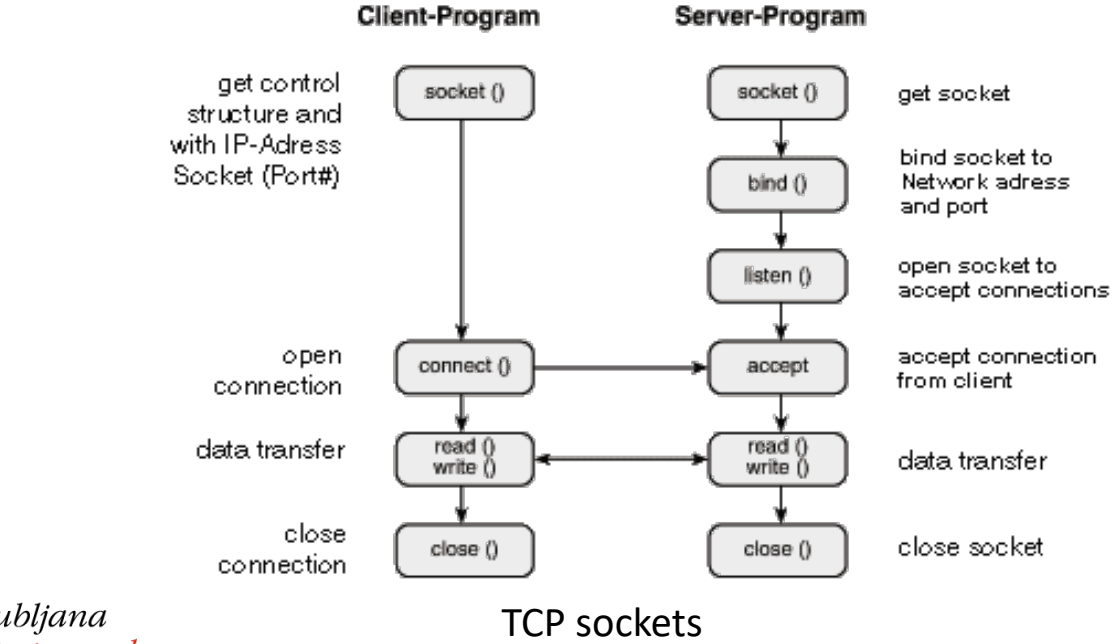

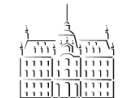

University of Ljubljana Faculty of Computer and **Information Science** 

src: https://www.wut.de/e-58www-16-apus-000.php

## Web Abstractions

- Http(s)URLConnection
	- (Dis)connect using HTTP(S)
	- Send HTTP requests, obtain responses
	- Connection pooling
		- Sockets can be reused
	- Response caching
	- Cookie management
	- Supports secure communication via Transport Layer Security (TLS)

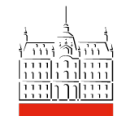

## Http(s)URLConnection Example

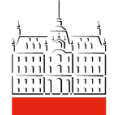

#### Web Abstractions

- OkHttp (a third-party library)
	- Advanced HTTP client
		- Includes pretty much all the HttpsURLConnection functionalities
	- Automatic network connection recovery
	- Retries
	- Data compression

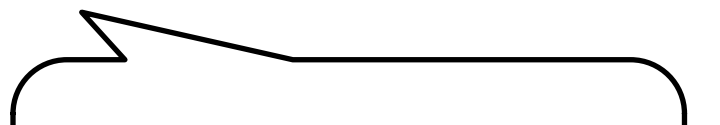

Fun fact: the current version of HttpURLConnection is based on an earlier version of OkHttp!

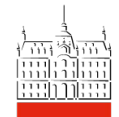

#### OkHttp Example

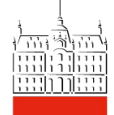

## Web Abstractions

- Retrofit (a third-party library)
	- REST Client for Android
		- Define a model
		- Define possible REST operations
		- Define converter
		- Define adapter
		- Define authentication mechanism
		- Build client!
	- Uses OkHttp under the hood

Remember REST: stateless, cacheable, client-server, layered architecture for Web services

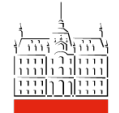

#### Web Abstractions

- Volley
	- REST Client for Android
	- Compared to Retrofit:
		- Does not treat REST API calls as simple java methods (more complex to write)
		- Retrofit has more response parsing options
		- Volley has in-built support for image loading
		- Volley has a good caching mechanism
		- Volley supports retries and backoffs
		- Retrofit supports multipart uploads

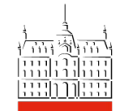

- Run network operations on a separate thread – You must do this in Android API 11+
- Reduce the amount of data transferred
	- Low resolution content when possible
	- Compress the data
	- Design a REST API that allows intelligent querying
		- Sends you what you need, not more
	- Cache static content
	- Cache dynamic content and check expires/last-modify
		- Caching directories: getExternalCacheDir, getCacheDir

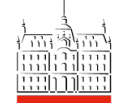

- Push, don't pull
	- Rather than checking the server for new data, get notified when new data is available
		- Firebase Cloud Messaging
- Reuse network connections
	- Rather than open/close frequently
	- But don't leave them hanging on forever
- Secure data and the connection
	- Use SSL and use it right
	- Minimize transfer of sensitive data

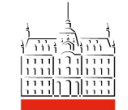

- Energy-efficient networking
	- Wireless radio power consumption is not directly proportional to the amount of sent data because of the power tail (especially 3G and LTE)
		- Instead of short frequent transfers, bundle the data together and send less frequently
	- Use WorkManager
		- Leaves the phone in the doze mode

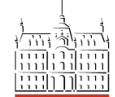

University of Ljubljana Faculty of Computer and **Information Science** 

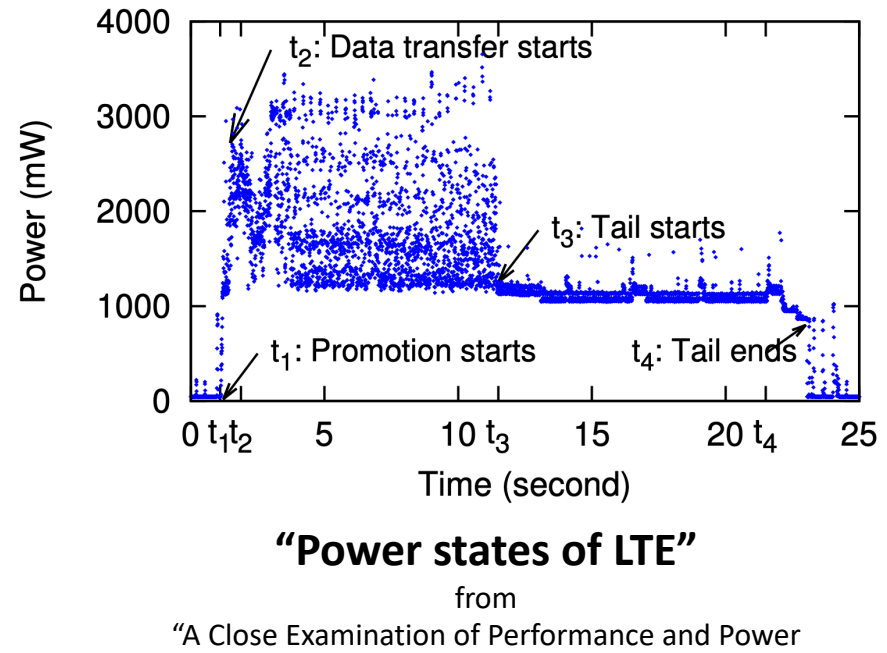

Characteristics of 4G LTE Networks" by Huang et al.

- Adapt to the physical connection
	- Reduce data transfer when on a slower network
	- Prefetch more data when on WiFi
		- Predict user requests: monitor behavior, most popular content
	- Postpone non-critical downloads and uploads to periods when a user is on WiFi
	- Detecting connectivity
		- ConnectivityManager
		- TelephonyManager

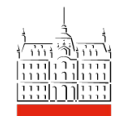

## Best Practices Case Study – News Reader App

- Balancing UX, data and energy
	- Option 1: download headlines only after a news category has been selected
		- saves data
		- radio drains energy always active
		- poor user experience
	- Option 2: download a set of headlines for most common categories, load articles shown on the page in a background thread

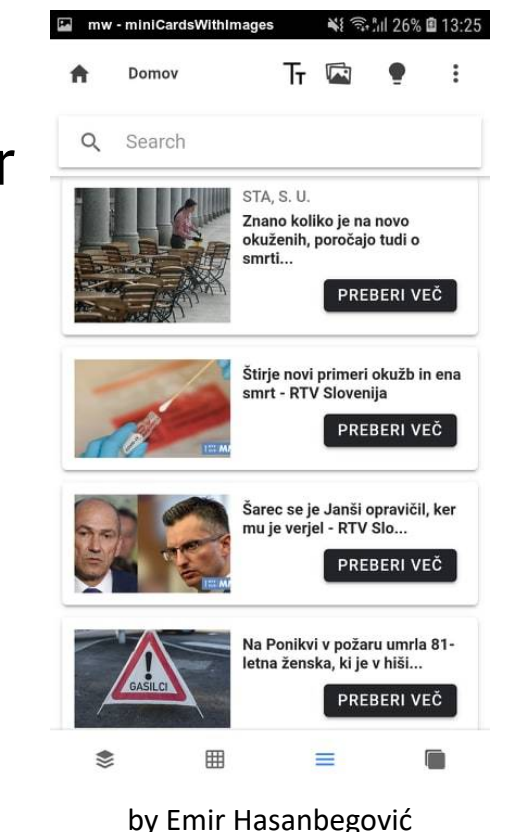

• less frequent requests allow the radio to sleep

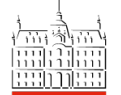

• smoother user experience

University of Liubliana<br>Faculty of Condial Arkissed for content that may never be seen **Information Science** 

# Backend for Mobile Apps

- Android (or iOS for that matter) do not lock you into a particular backend technology
	- PHP, Node.js, Java Web apps, etc.
	- AWS, Google Cloud Platform, etc.
- Some solution easier to work with than others
	- Firebase
	- Parse Server (Back4App)

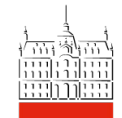

#### Firebase

• Mobile and Web app development platform supported by Google

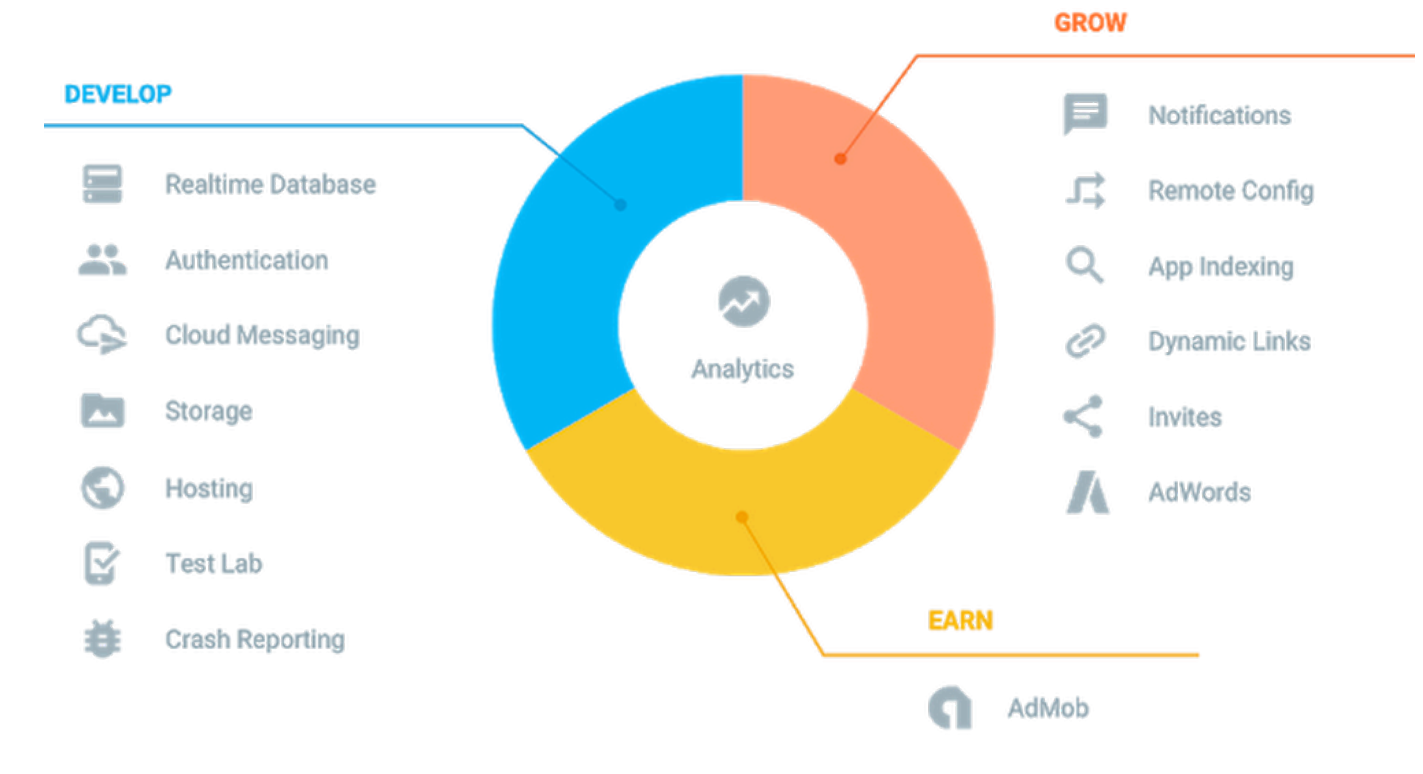

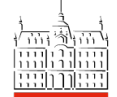

## Firebase

- Mobile and Web app development platform supported by Google
- Great for:
	- Authentication with Google ID (you have to use it)
	- Notifications (chat-like apps)
	- Crashlytics
	- Machine learning support (ML Kit)

implementation 'com.google.firebase:…'

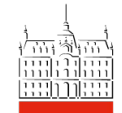

#### Parse Server

- Open source backend as a service (BaaS) platform initially developed by Facebook
	- Back4App is a Parse Server hosting platform
- Great for:
	- Building different REST APIs
	- Cron Jobs schedule server jobs
	- User management (auto emails, social login)
	- Multiple SDKs
		- Including for Android

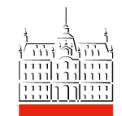

## Back4App

- NoSQL database
- REST API to access data
- Access via HTTP using different languages/platforms
- Different pricing tiers, but the free one is sufficient for prototyping
- Android library

implementation "com.github.parse-community.Parse-SDK-Android:parse:1.24.1"

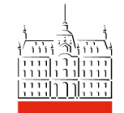

# Back4App – Create Backend

- Go to back4app.com, log in, and create a new application
	- Manage via a dashboard
	- Add collections (tables)
	- Add custom code
	- Initiate communication (notifications)
- Get the following (and put in your Android app) in order to access the backend:
	- Application ID
	- Client Key

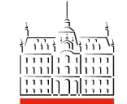

#### Back4App Example

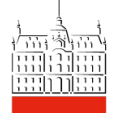